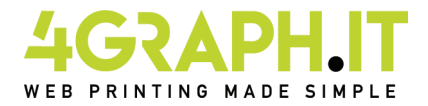

# **Libri - Cataloghi f.to 10,5x14,8 cm Punto metallico autocopertinato**

#### **Punto metallico autocopertinato, informazioni generali.**

E' una lavorazione in cui le pagine interne e la copertina sono spillate tra loro tramite dei punti metallici. Grazie a questa rilegatura, potrai confezionare facilmente un prodotto di alta fruibilità, con la garanzia di un'ottima qualità di stampa. Si intende "autocopertinato" quando interno e copertina vengono stampati sulla stessa carta e grammatura.

### **Realizzazione del file.**

Devi preparare un file in formato PDF, deve essere fornito a pagine singole ed in ordine di lettura. Eventuali pagine bianche dovranno essere inserite all'interno del file. Le pagine del documento devono essere singole e non affiancate Devi inserire la prima e la seconda pagina di copertina all'inizio, poi tutte le pagine interne, poi la terza e la quarta pagina di copertina. Aggiungi 3 mm di abbondanza per ogni lato della pagina.

Se ad esempio il tuo libro è composto da 12 pagine comprese le 4 di copertina, dovrai impostarlo in questo modo:

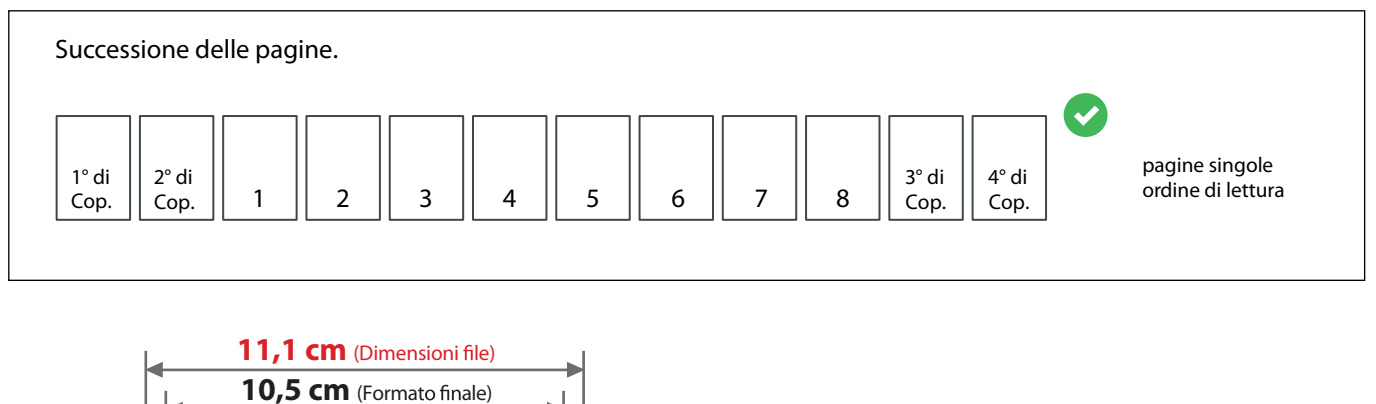

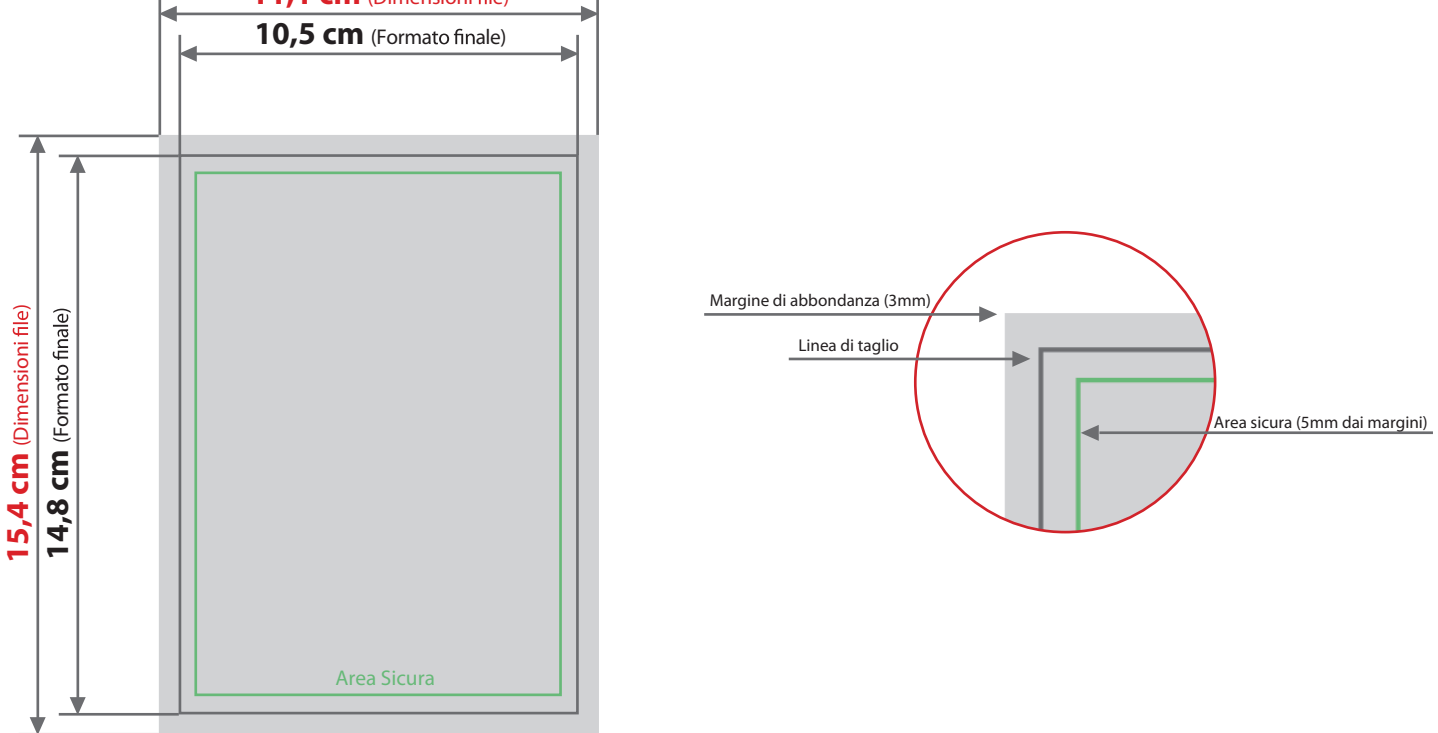

### **Colore e Risoluzione.**

I colori possono apparire in modo leggermente diverso in base al supporto di stampa utilizzato; questo è dovuto alla composizione fisica della carta.

I file in formato PDF devono essere inviati in quadricromia (ciano, magenta, giallo, nero) assegnando il profilo CMYK Fogra 39. Qualora i file inviati non rispettino il profilo colore descritto verranno automaticamente convertiti secondo le nostre specifiche prima di andare in stampa. La risoluzione in dpi dei file per la stampa è minimo 150 dpi, la risoluzione ottimale è 300 dpi. I font devono essere inseriti nel file PDF o convertiti in curve/tracciati.

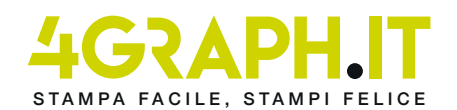

# **Inserimento logo di certificazione FSC**

Per favorire l'inserimento da parte del nostro reparto grafico del logo di certificazione FSC è necessario predisporre sul progetto grafico uno spazio definito di dimensioni 3,5x1,5 cm (o in proporzione) nella posizione in cui si desidera il logo. Sarà inoltre necessario inviare una mail alla casella di posta del nostro reparto specificando la posizione in cui inserire il logo di certificazione FSC. Una volta eseguita l'operazione da parte del nostro reparto grafico il file verrà inviato alsuo indirizzo email per ricevere il Visto si Stampi. La casella email dedicata a questo servizio è**gm@4graph.it**

# **Di seguito i posizionamenti possibili del logo**

**4°di copertina 1°di copertina DORSO** Area Sicura  $\left\| \begin{matrix} 1 & 1 \\ 1 & 1 \end{matrix} \right\|$  Area Sicura Spazio predisposto per inserimento logo

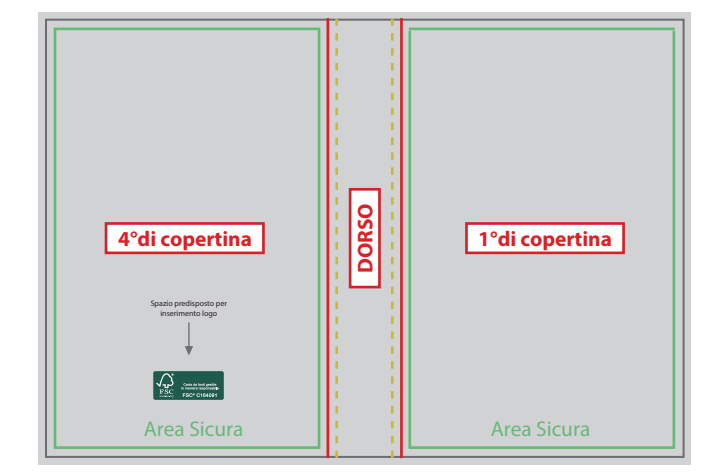

In caso di ordine con stampa della copertina fronte e retro è possibile in alternativa alle proposte precedenti, prevedere l'inserimento del logo nella seconda pagina di copertina come negli esempi che seguono.

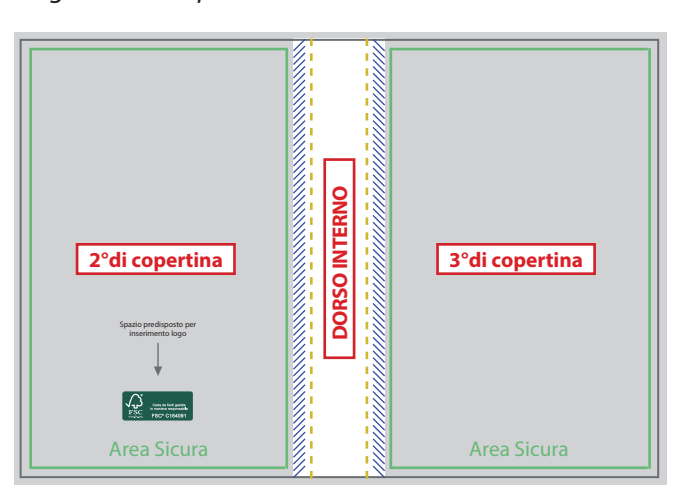

# *Logo in 2° di copertina Logo in 3° di copertina*

*Logo in 4° di copertina al centro*

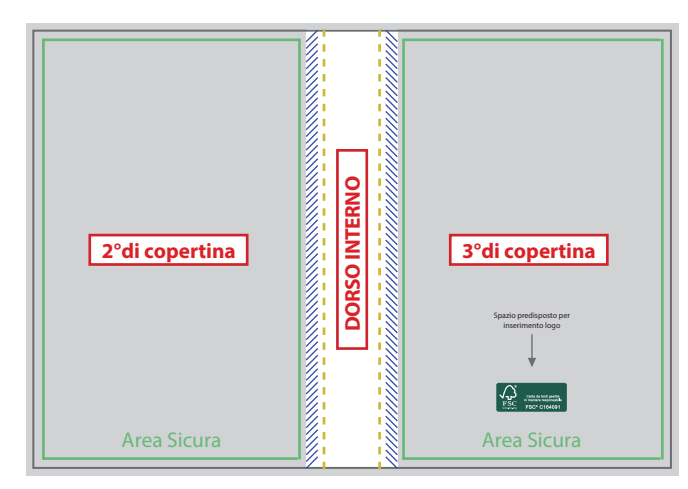

Inoltre è possibilepredisporre l'ìinserimento del logo nella prima e nell'ultima pagina dell'interno, di seguito gli esempi:

### *Prima pagina interno*

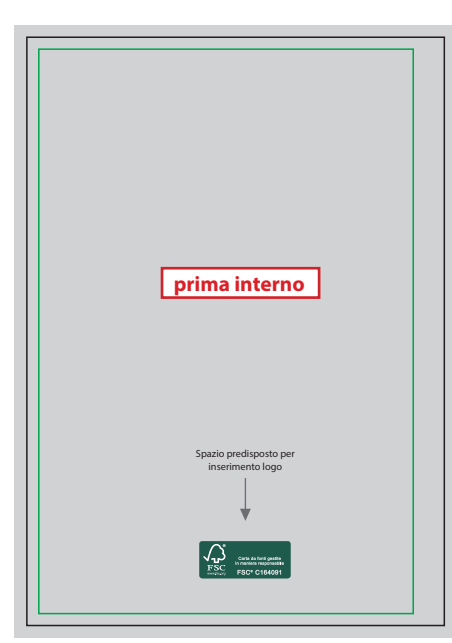

### *Ultima pagina interno*

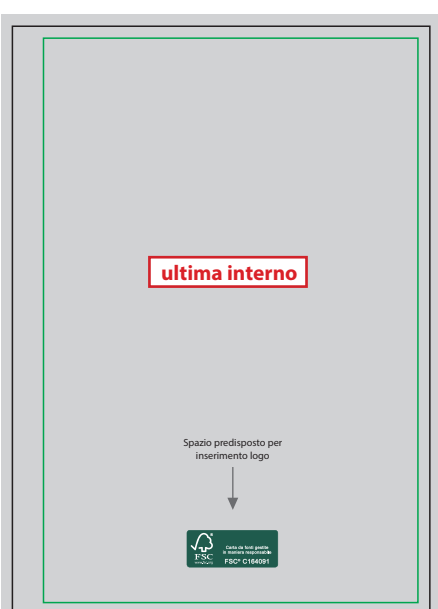

*Logo in 1° di copertina*